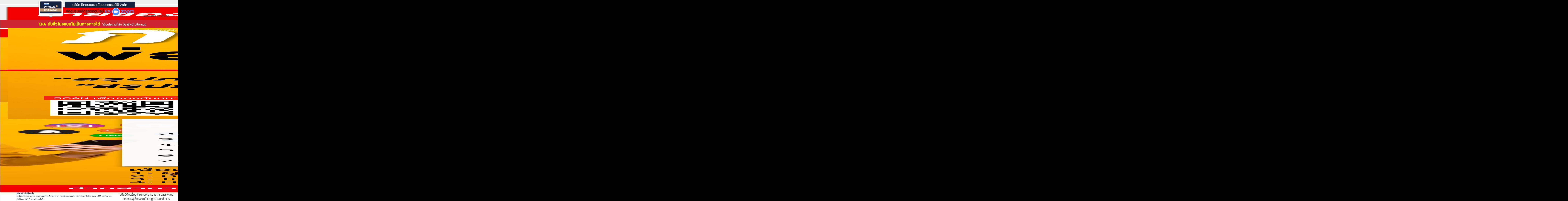

#### **เงื่ อนไขการใช้โปรโมชั น**

โปรโมช่ ันส่วนลดค่าอบรม ใช้เฉพาะหลักสูตร On-site ราคา 4,000 บาท/วันขึ้นไป หรือหลักสูตร Online ราคา 3,300 บาท/วัน ขึ้นไป (ยังไม่รวม VAT) / ไม่ร่วมโปรโมช่ ันอื่ น

อดีตนิติกรเชี ยวชาญกองกฎหมาย กรมสรรพากร ์<br>วั วิทยากรผู้เชี ยวชาญด้านกฎหมายภาษีอากร ่

## **กําหนดการสัมมนา อัตราค่าสัมมนา**

#### **SCAN เพื่อจองสัมมนา**

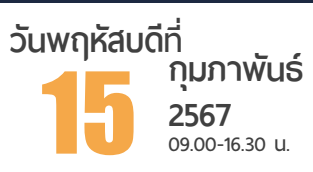

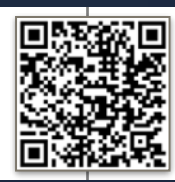

**สมาชิก (Tax, HR) 3,500 + VAT 245 = 3,745 บาท บุคคลทั่ วไป 4,000 + VAT 280 = 4,280 บาท**  $*$  รับซ้าระเงินผ่านระบบ QR CODE หรือโอนเงินผ่านธนาคารเท่านั้น

**ท่านสามารถดูรายละเอียดเพิ่ มเติมได้ที่ www.dst.co.th สํารองที่ นั่ งได้ที่ Tel 02-555-0700 กด 1**

# หัวข้อสัมมนา

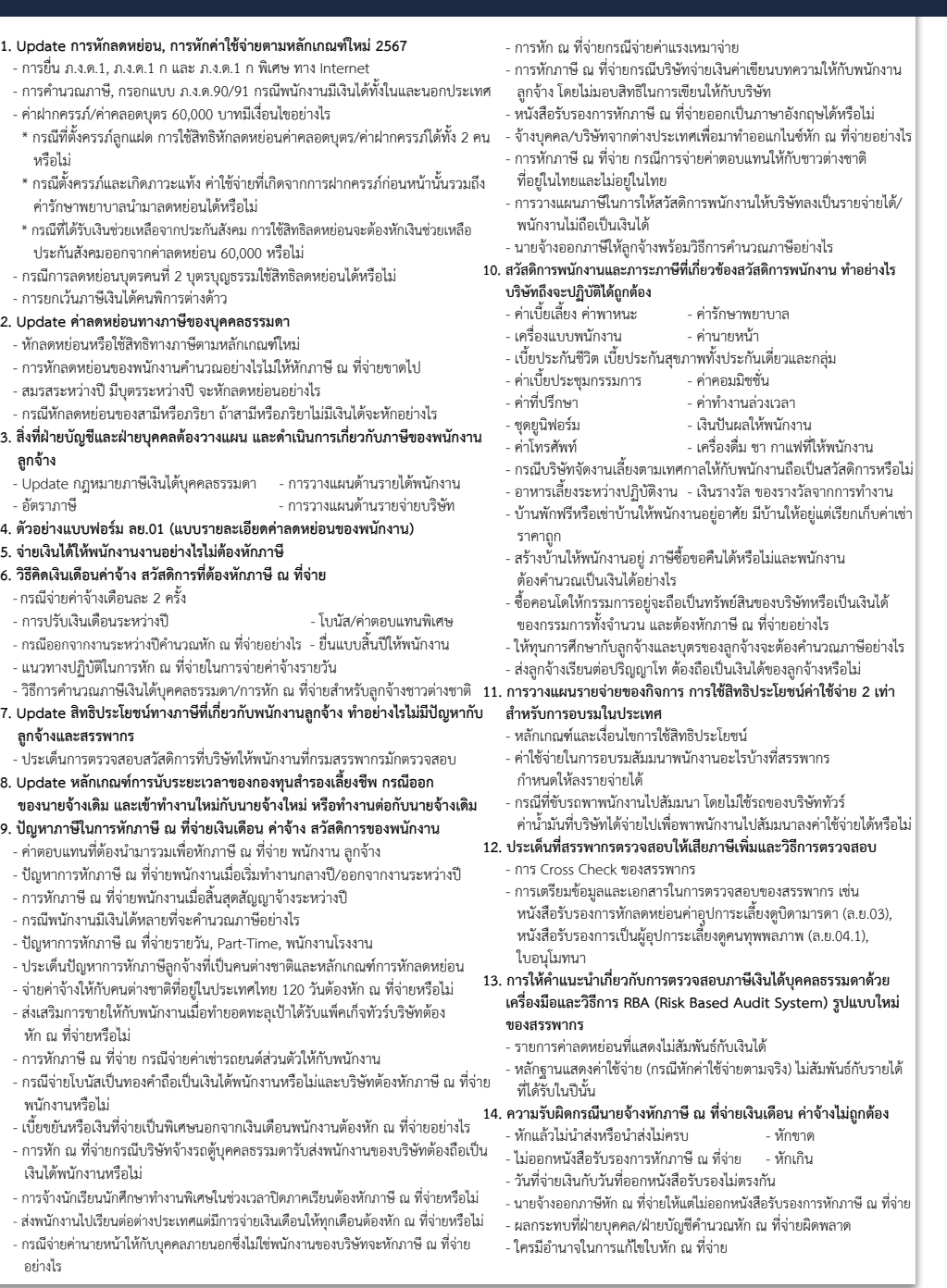

**ท่านสามารถดูรายละเอียดเพิ่ มเติมได้ที่ www.dst.co.th สํารองที่ นั่ งได้ที่ Tel 02-555-0700 กด 1**

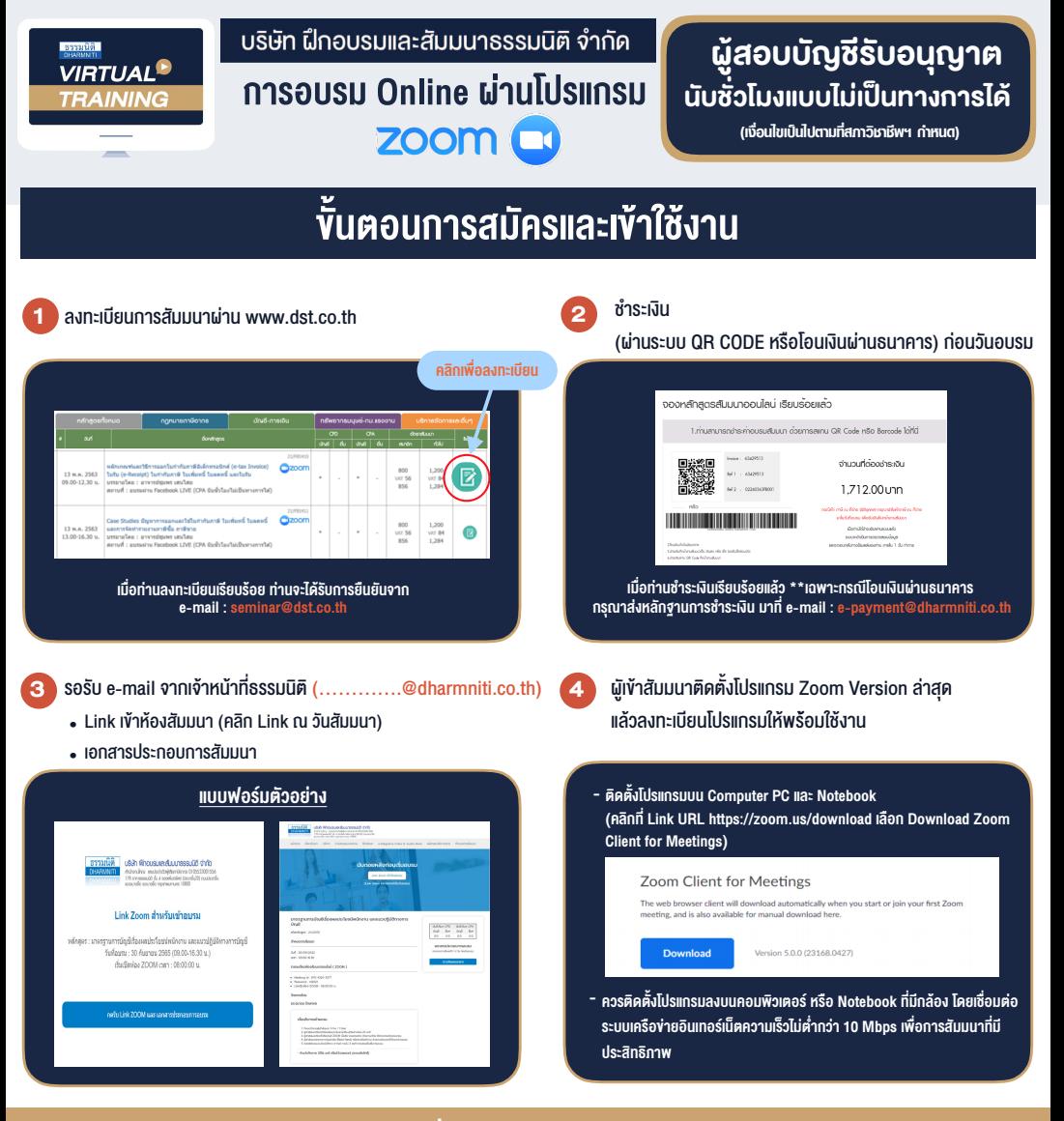

# เงื่อนไขการเขาอบรม

- 1. กำหนดจำนวนผูเขาสัมมนา 1 ทาน / 1 User
- 2. ผูเขาสัมมนาตองเขาหองสัมมนากอนเวลาที่ระบุไวอยางนอย 20 นาที
- 3. ผูเขาสัมมนาตองตั้งชื่อบัญชี ZOOM เปนชื่อ-นามสกุลจริง ดวยภาษาไทยใหตรงตามบัตรประชาชน
- 4. ผูเขาสัมมนาสามารถกดปุมยกมือ (Raise Hand) พิมพขอคำถามผานชองทางแชทไดในระหวางการอบรม
- 5. หนังสือรับรองจะจัดสงใหทาง e-mail ภายใน 3 วันทำการ หลังเสร็จสิ้นการอบรม
- 6. เมื่อทานชำระเงินบริษัทฯจะสง Link การเขาสัมมนาและไฟลเอกสาร ้ ส่วงหน้า 3 วันทำการก่อนวันสัมมนา โดยทางบริษัทฯ ขอสงวนสิทธิ์ ในการยกเลิกและคืนเงินทุกกรณี

- หามบันทึกภาพ วีดีโอแชรหรือนำไปเผยแพร (สงวนลิขสิทธิ์) -

### **สํารองที่นั่งออนไลน์ที่ www.dst.co.th Call center 02-555-0700 กด 1**